## Package 'devtools'

July 21, 2020

<span id="page-0-0"></span>Title Tools to Make Developing R Packages Easier

Version 2.3.1

Description Collection of package development tools.

License GPL  $(>= 2)$ 

URL <https://devtools.r-lib.org/>, <https://github.com/r-lib/devtools>

BugReports <https://github.com/r-lib/devtools/issues>

**Depends** R ( $>= 3.0.2$ ), usethis ( $>= 1.6.0$ )

**Imports** call  $(>= 3.4.3)$ , cli  $(>= 2.0.2)$ , covr  $(>= 3.5.0)$ , desc  $(>= 1.5.0)$ 1.2.0), DT ( $> = 0.13$ ), ellipsis ( $> = 0.3.0$ ), httr ( $> = 1.4.1$ ), jsonlite ( $> = 1.6.1$ ), memoise ( $> = 1.1.0$ ), pkgbuild ( $> = 1.0.6$ ), pkgload (>= 1.0.2), rcmdcheck (>= 1.3.3), remotes (>= 2.2.0), rlang ( $> = 0.4.5$ ), roxygen2 ( $> = 7.1.0$ ), rstudioapi ( $> = 0.11$ ), rversions ( $>= 2.0.1$ ), sessioninfo ( $>= 1.1.1$ ), stats, test that  $(>= 2.3.2)$ , tools, utils, with  $(>= 2.1.2)$ 

**Suggests** BiocManager ( $>= 1.30.10$ ), curl ( $>= 4.3$ ), digest ( $>= 0.6.25$ ), foghorn ( $>= 1.2.1$ ), gmailr ( $>= 1.0.0$ ), knitr ( $>= 1.28$ ), lintr  $(>= 2.0.1)$ , MASS, mockery  $(>= 0.4.2)$ , pingr  $(>= 2.0.0)$ , pkgdown  $(>= 1.5.1)$ , rhub  $(>= 1.1.1)$ , rmarkdown  $(>= 2.1)$ , spelling  $(>= 1.5.1)$ 2.1)

VignetteBuilder knitr

Encoding UTF-8

Language en-US

RoxygenNote 7.1.1

NeedsCompilation no

Author Hadley Wickham [aut], Jim Hester [aut, cre], Winston Chang [aut], RStudio [cph], R Core team [ctb] (Some namespace and vignette code extracted from base R)

Maintainer Jim Hester <jim.hester@rstudio.com>

Repository CRAN

Date/Publication 2020-07-21 19:00:02 UTC

# R topics documented:

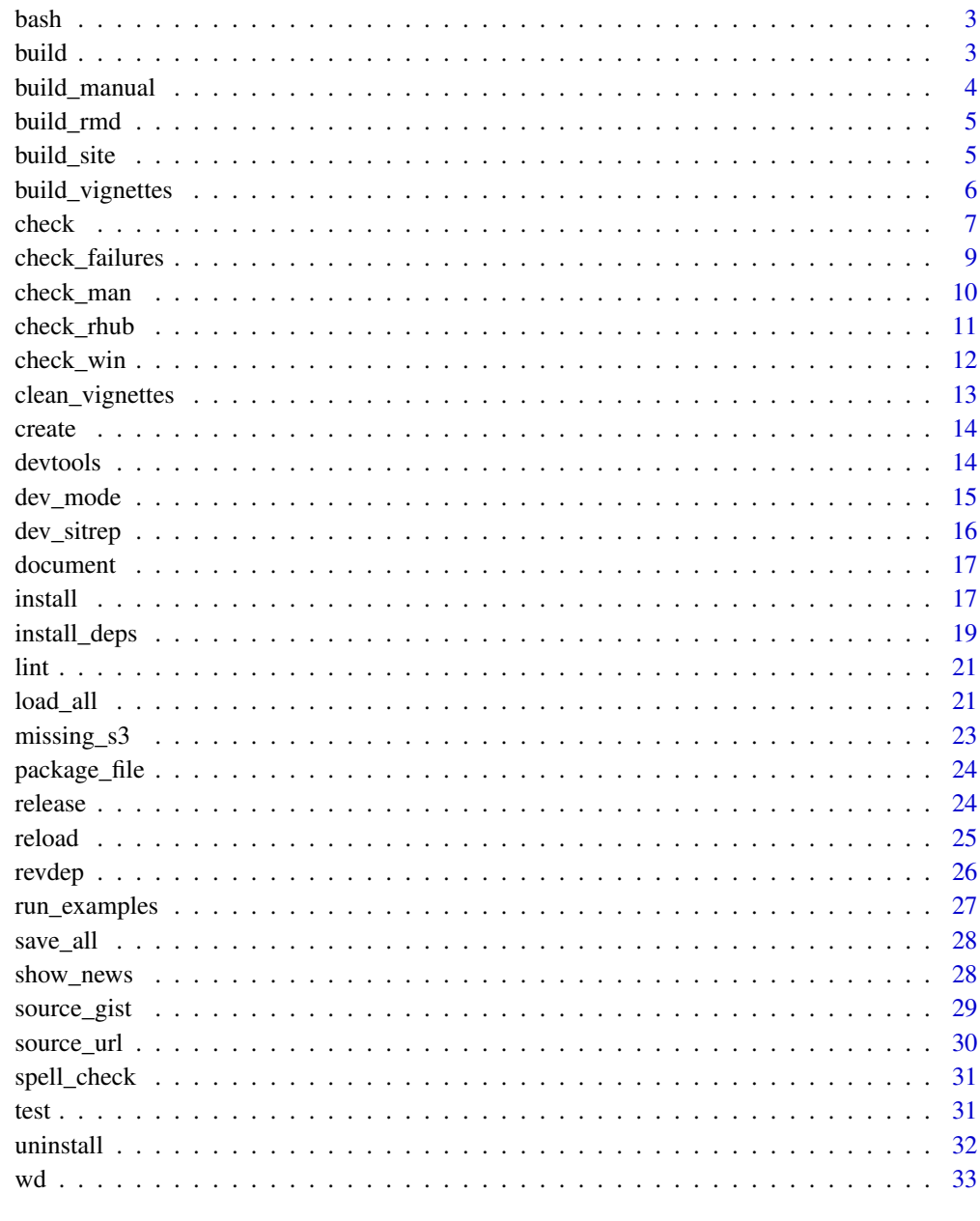

**Index** 

<span id="page-2-0"></span>

Open bash shell in package directory.

### Usage

bash( $pkg = "."$ )

### Arguments

pkg The package to use, can be a file path to the package or a package object. See [as.package\(\)](#page-0-0) for more information.

<span id="page-2-1"></span>

build *Build package*

### Description

Building converts a package source directory into a single bundled file. If binary = FALSE this creates a tar.gz package that can be installed on any platform, provided they have a full development environment (although packages without source code can typically be installed out of the box). If binary = TRUE, the package will have a platform specific extension (e.g. .zip for windows), and will only be installable on the current platform, but no development environment is needed.

### Usage

```
build(
  pkg = "."path = NULL,
  binary = FALSE,
  vignettes = TRUE,
  manual = FALSE,args = NULL,quiet = FALSE,
  ...
)
```
### <span id="page-3-0"></span>Arguments

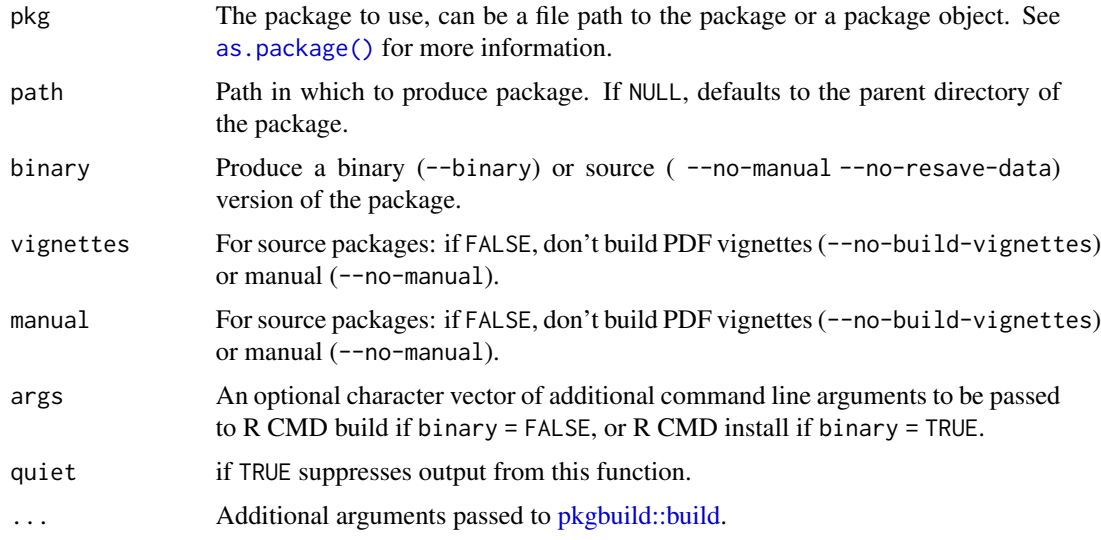

### Value

a string giving the location (including file name) of the built package

build\_manual *Create package pdf manual*

### Description

Create package pdf manual

### Usage

build\_manual(pkg = ".", path = NULL)

### Arguments

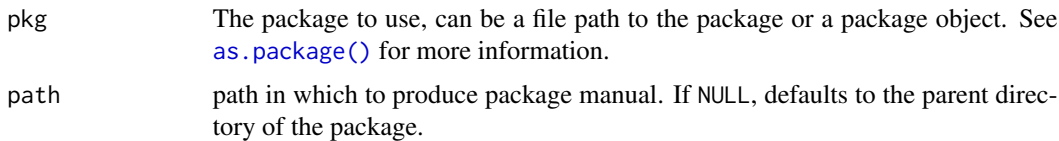

### See Also

[Rd2pdf\(\)](#page-0-0)

build\_rmd() is a wrapper around [rmarkdown::render\(\)](#page-0-0) that first installs a temporary copy of the package, and then renders each .Rmd in a clean R session. build\_readme() locates your README.Rmd and builds it into a README.md

### Usage

```
build_rmd(files, path = ".", output_options = list(), ..., quiet = TRUE)
build_readme(path = "."., quiet = TRUE, ...)
```
### Arguments

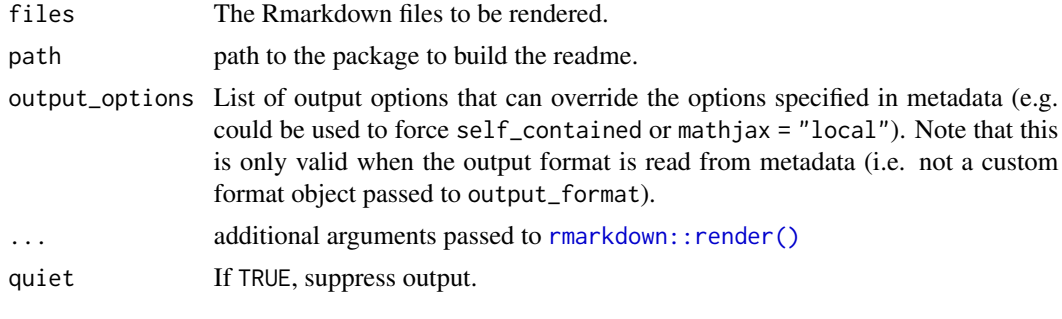

build\_site *Execute* pkgdown *build\_site in a package*

### Description

build\_site() is a shortcut for [pkgdown::build\\_site\(\)](#page-0-0), it generates the static HTML documentation.

### Usage

build\_site(path =  $".$ ", quiet = TRUE, ...)

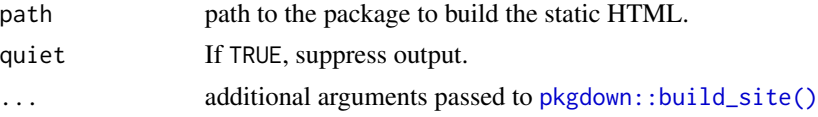

Builds package vignettes using the same algorithm that R CMD build does. This means including non-Sweave vignettes, using makefiles (if present), and copying over extra files. The files are copied in the 'doc' directory and an vignette index is created in 'Meta/vignette.rds', as they would be in a built package. 'doc' and 'Meta' are added to .Rbuildignore, so will not be included in the built package. These files can be checked into version control, so they can be viewed with browseVignettes() and vignette() if the package has been loaded with load\_all() without needing to re-build them locally.

### Usage

```
build_vignettes(
 pkg = "."dependencies = "VignetteBuilder",
  clean = TRUE,
  upgrade = "never",
  quiet = TRUE,
  install = TRUE,keep_md = TRUE
\lambda
```
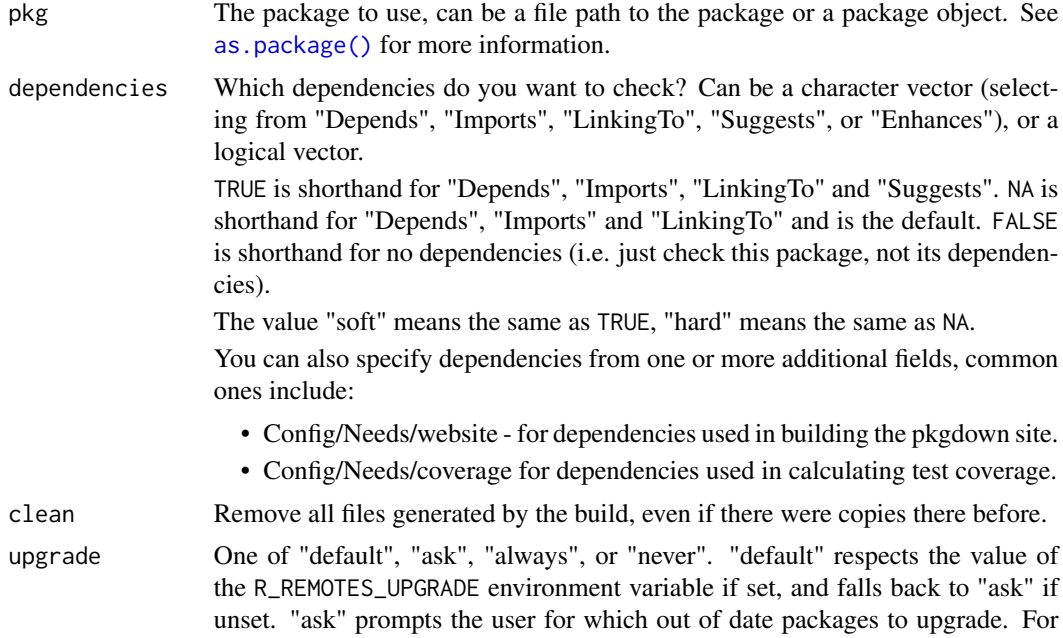

<span id="page-6-0"></span>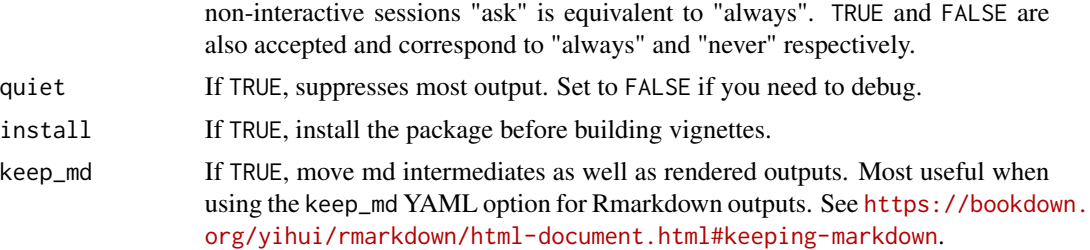

### See Also

[clean\\_vignettes\(\)](#page-12-1) to remove the pdfs in 'doc' created from vignettes [clean\\_vignettes\(\)](#page-12-1) to remove build tex/pdf files.

<span id="page-6-1"></span>check *Build and check a package, cleaning up automatically on success.*

### Description

check automatically builds and checks a source package, using all known best practices. check\_built checks an already built package.

### Usage

```
check(
 pkg = "."document = NA,
 build_args = NULL,
  ...,
 manual = FALSE,cran = TRUE,
 remote = FALSE,
  incoming = remote,
  force_suggests = FALSE,
  run_dont_test = FALSE,
  args = "--timings",env_vars = c(NOT_CRAN = "true"),
  quiet = FALSE,check\_dir = tempdir(),cleanup = TRUE,
 vignettes = TRUE,
  error_on = c("never", "error", "warning", "note")
)
check_built(
 path = NULL,
 cran = TRUE,
```

```
remote = FALSE,
 incoming = remote,
 force_suggests = FALSE,
 run_dont_test = FALSE,
 manual = FALSE,
 args = "--timings",env_vars = NULL,
 check\_dir = tempdir(),
 quiet = FALSE,
 error_on = c("never", "error", "warning", "note")
\mathcal{L}
```
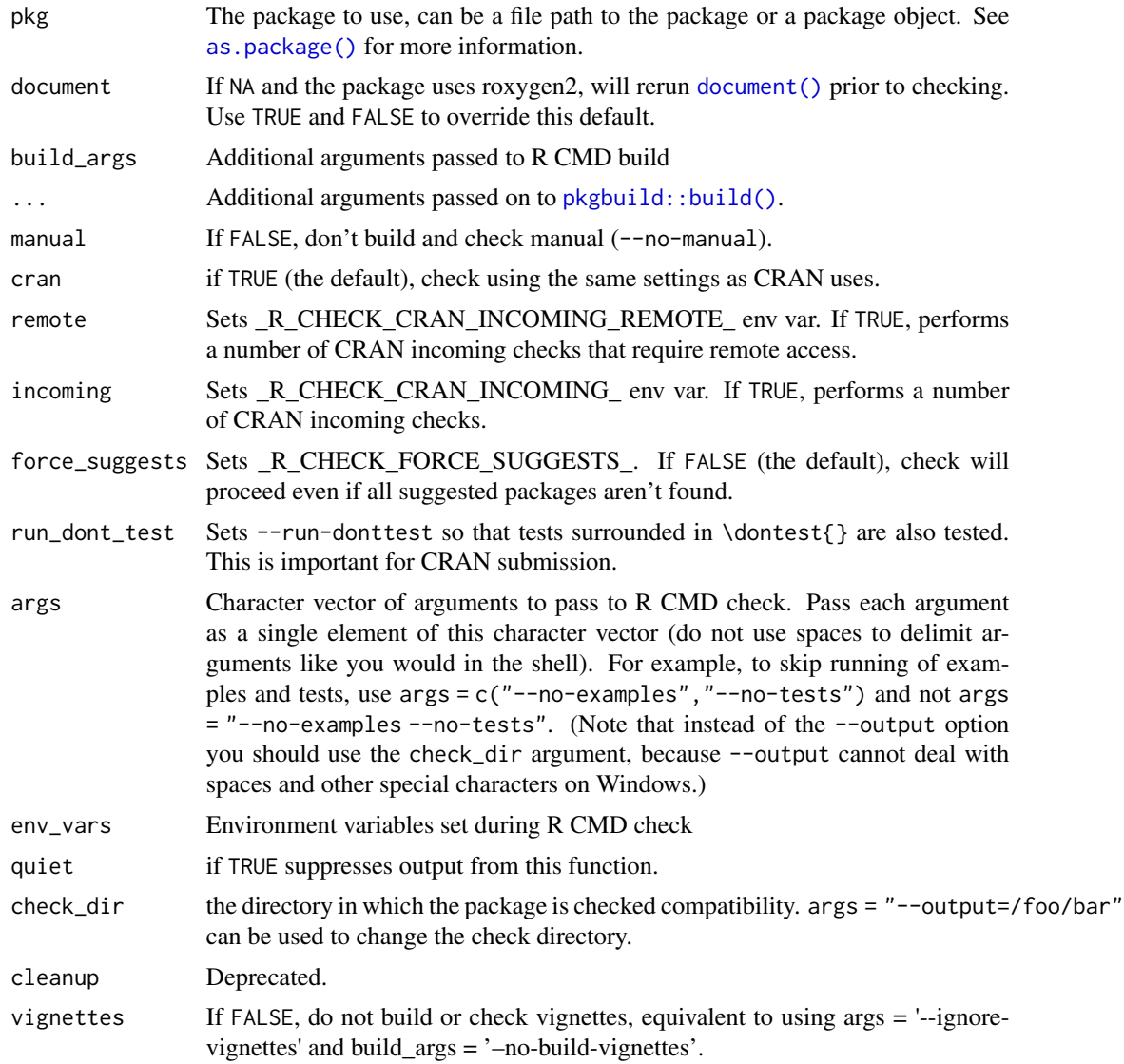

<span id="page-8-0"></span>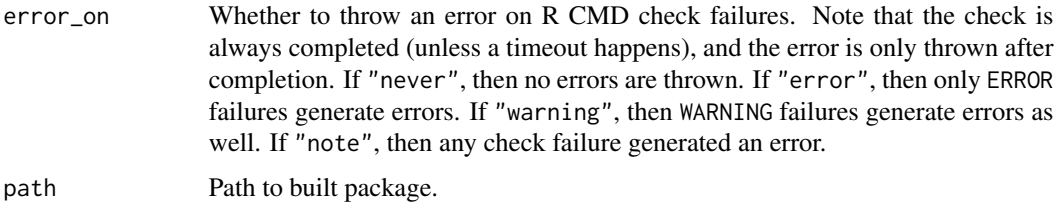

### Details

Passing R CMD check is essential if you want to submit your package to CRAN: you must not have any ERRORs or WARNINGs, and you want to ensure that there are as few NOTEs as possible. If you are not submitting to CRAN, at least ensure that there are no ERRORs or WARNINGs: these typically represent serious problems.

check automatically builds a package before calling check\_built as this is the recommended way to check packages. Note that this process runs in an independent realisation of R, so nothing in your current workspace will affect the process.

### Value

An object containing errors, warnings, and notes.

### Environment variables

Devtools does its best to set up an environment that combines best practices with how check works on CRAN. This includes:

- The standard environment variables set by devtools: [r\\_env\\_vars\(\)](#page-0-0). Of particular note for package tests is the NOT\_CRAN env var which lets you know that your tests are not running on CRAN, and hence can take a reasonable amount of time.
- Debugging flags for the compiler, set by [compiler\\_flags\(](#page-0-0)FALSE).
- If aspell is found \_R\_CHECK\_CRAN\_INCOMING\_USE\_ASPELL\_ is set to TRUE. If no spell checker is installed, a warning is issued.)
- env vars set by arguments incoming, remote and force\_suggests

### See Also

[release\(\)](#page-23-1) if you want to send the checked package to CRAN.

check\_failures *Parses R CMD check log file for ERRORs, WARNINGs and NOTEs*

### Description

Extracts check messages from the 00check.log file generated by R CMD check.

### <span id="page-9-0"></span>Usage

check\_failures(path, error = TRUE, warning = TRUE, note = TRUE)

### Arguments

```
check()
error, warning, note
```
logical, indicates if errors, warnings and/or notes should be returned

### Value

a character vector with the relevant messages, can have length zero if no messages are found

### See Also

[check\(\)](#page-6-1)

check\_man *Check documentation, as* R CMD check *does.*

### Description

This function attempts to run the documentation related checks in the same way that R CMD check does. Unfortunately it can't run them all because some tests require the package to be loaded, and the way they attempt to load the code conflicts with how devtools does it.

### Usage

check\_man( $pkg = "."$ )

### Arguments

pkg The package to use, can be a file path to the package or a package object. See [as.package\(\)](#page-0-0) for more information.

### Value

Nothing. This function is called purely for it's side effects: if

### Examples

```
## Not run:
check_man("mypkg")
```
## End(Not run)

<span id="page-10-1"></span><span id="page-10-0"></span>It runs [build\(\)](#page-2-1) on the package, with the arguments specified in args, and then submits it to the R-hub builder at <https://builder.r-hub.io>. The interactive option controls whether the function waits for the check output. Regardless, after the check is complete, R-hub sends an email with the results to the package maintainer.

### Usage

```
check_rhub(
 pkg = "."platforms = NULL,
 email = NULL,interactive = TRUE,
 build_args = NULL,
  ...
)
```
### Arguments

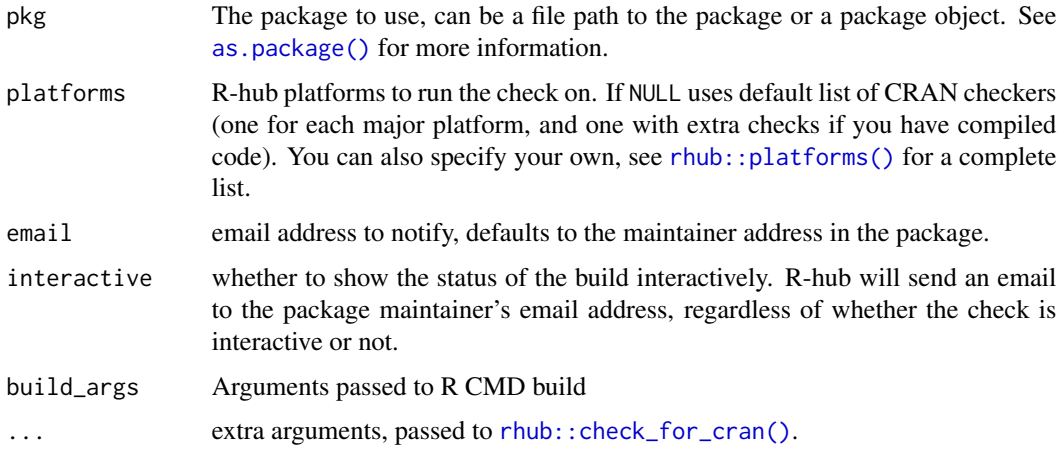

### Value

a rhub\_check object.

### About email validation on r-hub

To build and check R packages on R-hub, you need to validate your email address. This is because R-hub sends out emails about build results. See more at [rhub::validate\\_email\(\)](#page-0-0).

### <span id="page-11-0"></span>See Also

Other build functions: [check\\_win\(](#page-11-1))

<span id="page-11-1"></span>check\_win *Build windows binary package.*

### Description

This function works by bundling source package, and then uploading to [https://win-builder.](https://win-builder.r-project.org/) [r-project.org/](https://win-builder.r-project.org/). Once building is complete you'll receive a link to the built package in the email address listed in the maintainer field. It usually takes around 30 minutes. As a side effect, win-build also runs R CMD check on the package, so check\_win is also useful to check that your package is ok on windows.

### Usage

```
check_win_devel(
 pkg = ".",
  args = NULL,
 manual = TRUE,email = NULL,quiet = FALSE,
  ...
\mathcal{L}check_win_release(
 pkg = "."args = NULL,
 manual = TRUE,email = NULL,quiet = FALSE,
  ...
)
check_win_oldrelease(
 pkg = "."args = NULL,manual = TRUE,
 email = NULL,quiet = FALSE,...
)
```
### Arguments

pkg The package to use, can be a file path to the package or a package object. See [as.package\(\)](#page-0-0) for more information.

### <span id="page-12-0"></span>clean\_vignettes 13

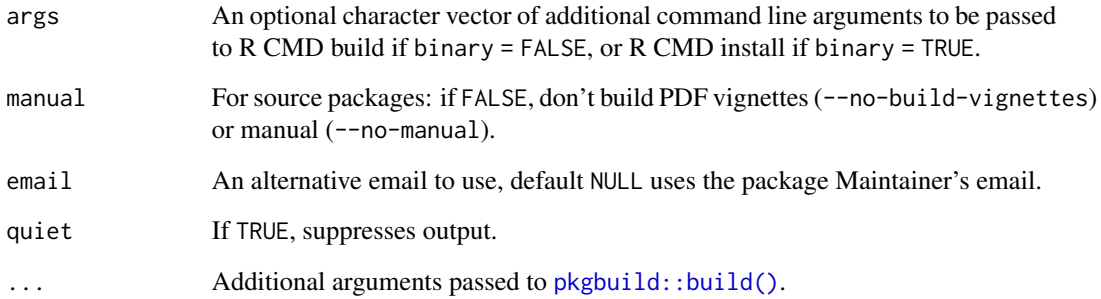

### Functions

- check\_win\_devel: Check package on the development version of R.
- check\_win\_release: Check package on the release version of R.
- check\_win\_oldrelease: Check package on the previous major release version of R.

### See Also

Other build functions: [check\\_rhub\(](#page-10-1))

<span id="page-12-1"></span>clean\_vignettes *Clean built vignettes.*

### Description

This uses a fairly rudimentary algorithm where any files in 'doc' with a name that exists in 'vignettes' are removed.

### Usage

clean\_vignettes(pkg = ".")

### Arguments

pkg The package to use, can be a file path to the package or a package object. See [as.package\(\)](#page-0-0) for more information.

<span id="page-13-0"></span>

Create a package

### Usage

create(path, ...)

### Arguments

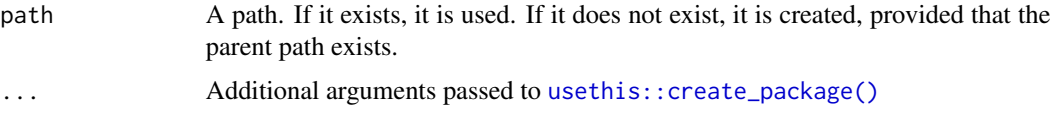

### Value

The path to the created package, invisibly.

devtools *Package development tools for R.*

### Description

Collection of package development tools.

### Package options

Devtools uses the following [options\(\)](#page-0-0) to configure behaviour:

- devtools.path: path to use for [dev\\_mode\(\)](#page-14-1)
- devtools.name: your name, used when signing draft emails.
- devtools.install.args: a string giving extra arguments passed to R CMD install by [install\(\)](#page-16-2).
- devtools.desc.author: a string providing a default Authors@R string to be used in new 'DESCRIPTION's. Should be a R code, and look like "Hadley Wickham <h.wickham@gmail.com> [aut, cre]". See [utils::as.person\(\)](#page-0-0) for more details.
- devtools.desc.license: a default license string to use for new packages.
- devtools.desc.suggests: a character vector listing packages to to add to suggests by defaults for new packages.
- devtools.desc: a named list listing any other extra options to add to 'DESCRIPTION'

### <span id="page-14-0"></span>dev\_mode 15

### Author(s)

Maintainer: Jim Hester <jim.hester@rstudio.com>

Authors:

- Hadley Wickham
- Winston Chang

Other contributors:

- RStudio [copyright holder]
- R Core team (Some namespace and vignette code extracted from base R) [contributor]

### See Also

Useful links:

- <https://devtools.r-lib.org/>
- <https://github.com/r-lib/devtools>
- Report bugs at <https://github.com/r-lib/devtools/issues>

<span id="page-14-1"></span>dev\_mode *Activate and deactivate development mode.*

### Description

When activated, dev\_mode creates a new library for storing installed packages. This new library is automatically created when dev\_mode is activated if it does not already exist. This allows you to test development packages in a sandbox, without interfering with the other packages you have installed.

### Usage

dev\_mode(on = NULL, path = getOption("devtools.path"))

### Arguments

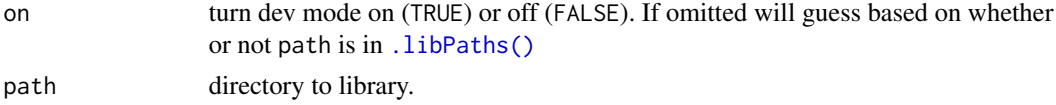

### Examples

## Not run: dev\_mode() dev\_mode()

## End(Not run)

<span id="page-15-0"></span>

dev\_sitrep() reports

- If R is up to date
- If RStudio is up to date
- If compiler build tools are installed and available for use
- If devtools and its dependencies are up to date
- If the package's dependencies are up to date

Call this function if things seem weird and you're not sure what's wrong or how to fix it. If this function returns no output everything should be ready for package development.

### Usage

dev\_sitrep(pkg = ".", debug = FALSE)

### Arguments

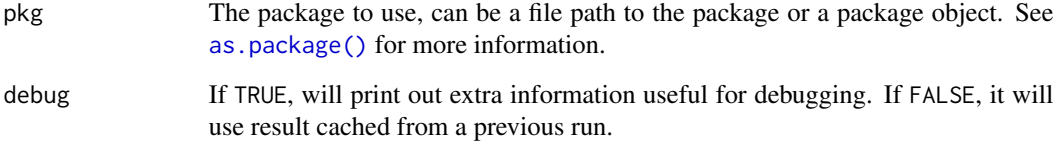

### Value

A named list, with S3 class dev\_sitrep (for printing purposes).

### Examples

## Not run: dev\_sitrep()

## End(Not run)

<span id="page-16-1"></span><span id="page-16-0"></span>

This function is a wrapper for the [roxygen2::roxygenize\(\)](#page-0-0) function from the roxygen2 package. See the documentation and vignettes of that package to learn how to use roxygen.

### Usage

document(pkg = ".", roclets = NULL, quiet = FALSE)

### Arguments

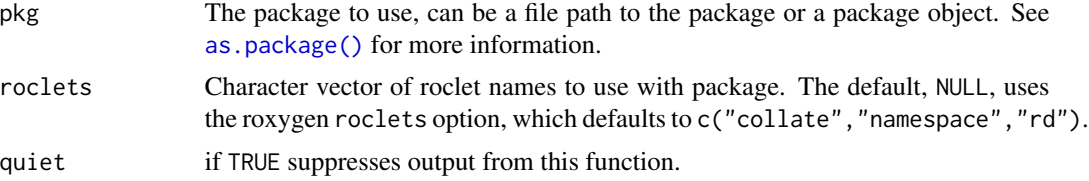

### See Also

[roxygen2::roxygenize\(\)](#page-0-0), browseVignettes("roxygen2")

<span id="page-16-2"></span>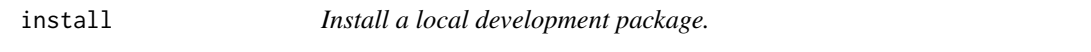

### Description

Uses R CMD INSTALL to install the package. Will also try to install dependencies of the package from CRAN, if they're not already installed.

### Usage

```
install(
 pkg = ".",
 reload = TRUE,
 quick = FALSE,build = !quick,
 args = getOption("devtools.install.args"),
 quiet = FALSE,
  dependencies = NA,
  upgrade = "ask",build_vignettes = FALSE,
 keep_source = getOption("keep.source.pkgs"),
```
18 install

```
force = FALSE,
 ...
)
```
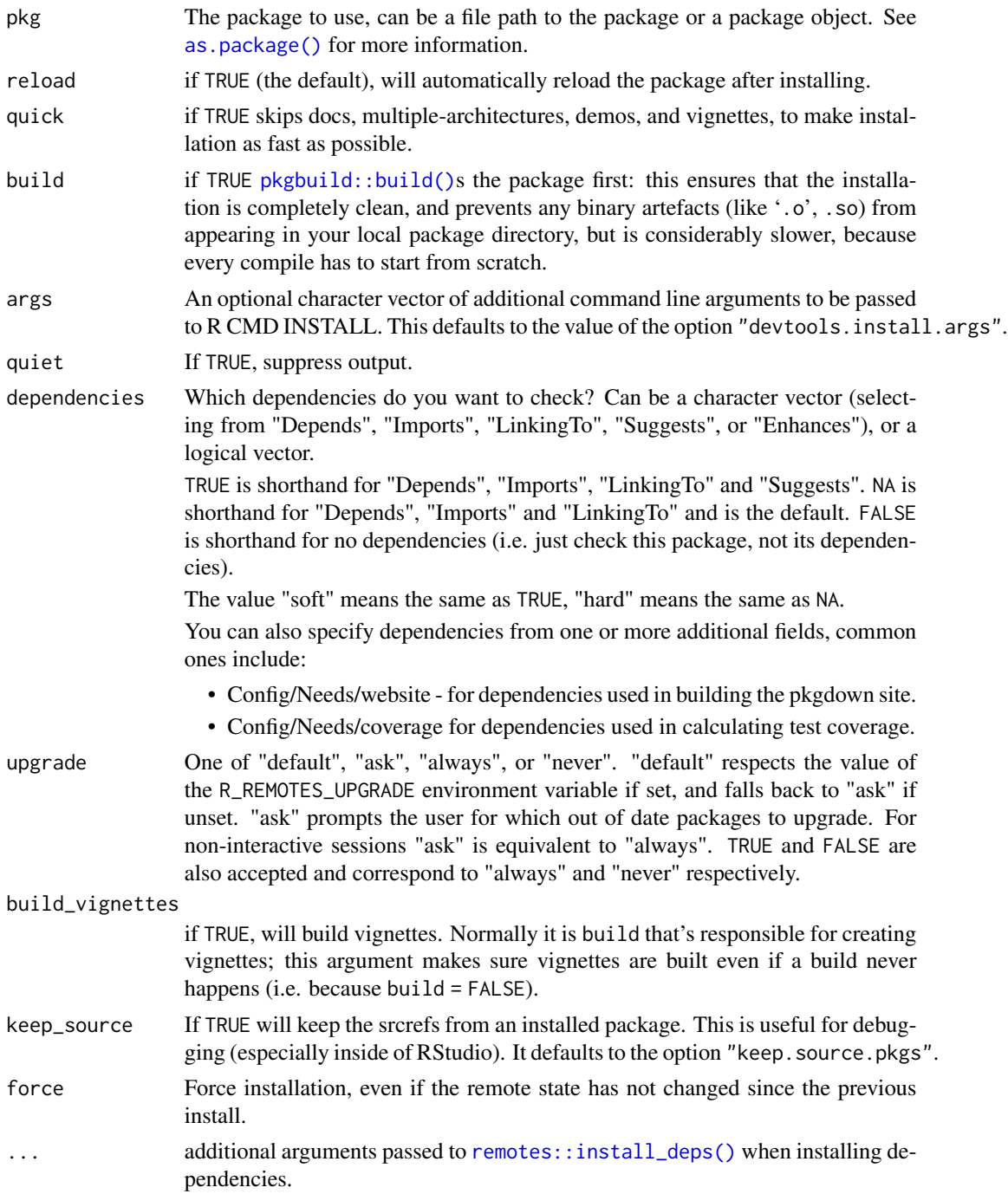

<span id="page-17-0"></span>

### <span id="page-18-0"></span>install\_deps 19

### Details

If quick = TRUE, installation takes place using the current package directory. If you have compiled code, this means that artefacts of compilation will be created in the src/ directory. If you want to avoid this, you can use build = TRUE to first build a package bundle and then install it from a temporary directory. This is slower, but keeps the source directory pristine.

If the package is loaded, it will be reloaded after installation. This is not always completely possible, see [reload\(\)](#page-24-1) for caveats.

To install a package in a non-default library, use [withr::with\\_libpaths\(\)](#page-0-0).

### See Also

[update\\_packages\(\)](#page-0-0) to update installed packages from the source location and [with\\_debug\(\)](#page-0-0) to install packages with debugging flags set.

Other package installation: [uninstall\(](#page-31-1))

install\_deps *Install package dependencies if needed.*

### Description

install\_deps() will install the user dependencies needed to run the package, install\_dev\_deps() will also install the development dependencies needed to test and build the package.

### Usage

```
install_deps(
 pkg = "."dependencies = NA,
  repos = getOption("repos"),
  type = getOption("pkgType"),
 upgrade = c("default", "ask", "always", "never"),
 quiet = FALSE,build = TRUE,build_opts = c("--no-resave-data", "--no-manual", " --no-build-vignettes"),
  ...
)
install_dev_deps(
 pkg = "."dependencies = TRUE,
  repos = getOption("repos"),
  type = getOption("pkgType"),
  upgrade = c("default", "ask", "always", "never"),
  quiet = FALSE,
  build = TRUE,build_opts = c("--no-resave-data", "--no-manual", " --no-build-vignettes"),
```
<span id="page-19-0"></span>...  $\mathcal{L}$ 

### Arguments

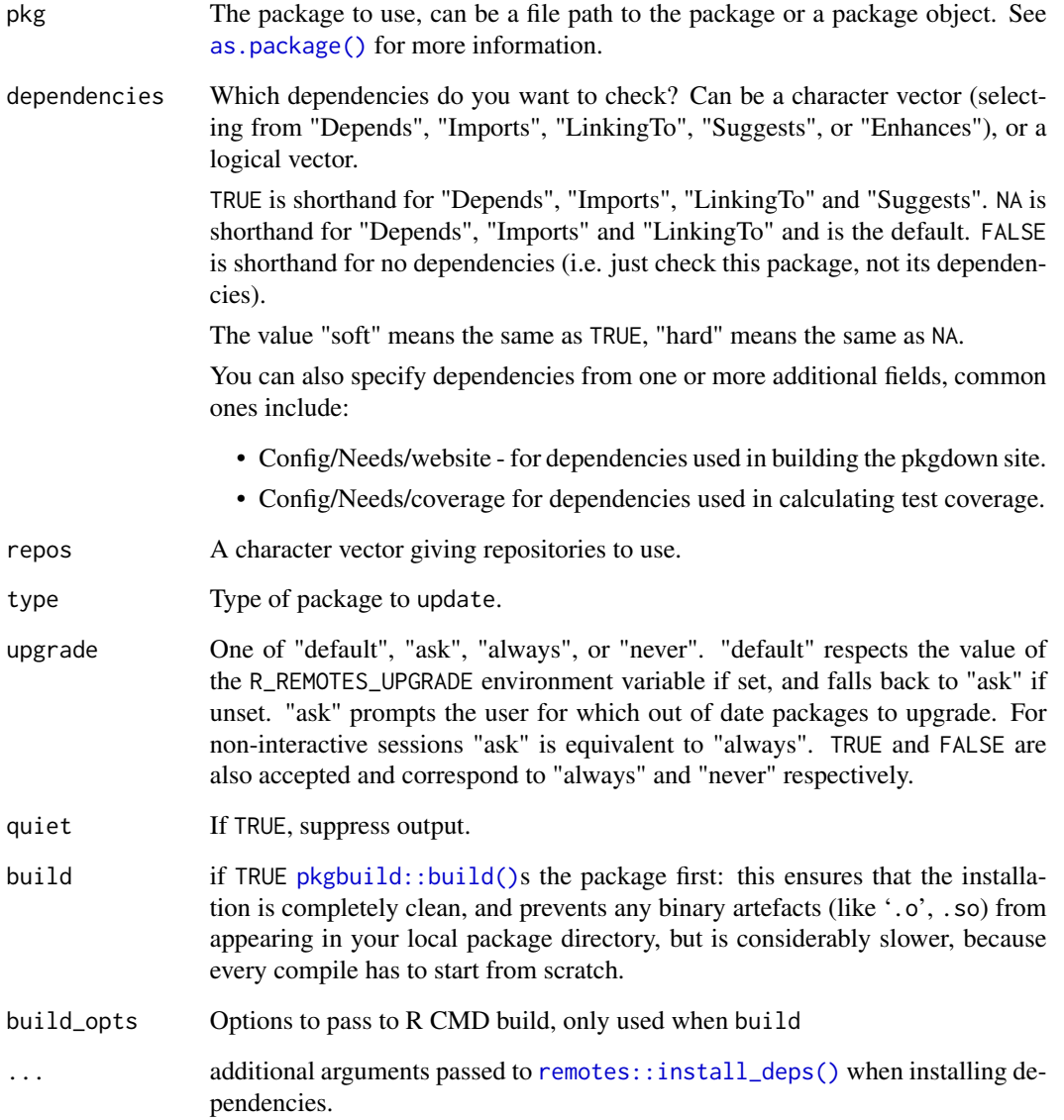

### Examples

## Not run: install\_deps(".")

<span id="page-20-0"></span>The default linters correspond to the style guide at <http://r-pkgs.had.co.nz/r.html#style>, however it is possible to override any or all of them using the linters parameter.

### Usage

 $\text{lint}(\text{pkg} = "."$ , cache = TRUE, ...)

### Arguments

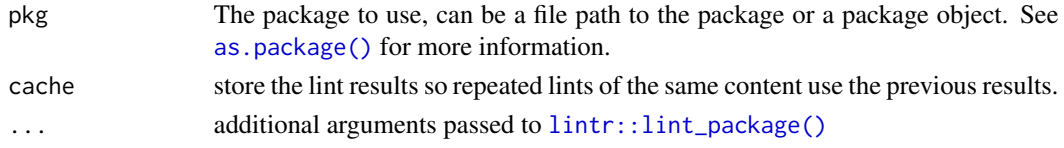

### Details

The lintr cache is by default stored in ~/.R/lintr\_cache/ (this can be configured by setting options(lintr.cache\_directory)). It can be cleared by calling [lintr::clear\\_cache\(\)](#page-0-0).

### See Also

[lintr::lint\\_package\(\)](#page-0-0), [lintr::lint\(\)](#page-0-0)

<span id="page-20-1"></span>load\_all *Load complete package.*

### Description

load\_all loads a package. It roughly simulates what happens when a package is installed and loaded with [library\(\)](#page-0-0).

### Usage

```
load_all(
 path = ".'',reset = TRUE,
  recompile = FALSE,
  export_all = TRUE,helpers = TRUE,
  quiet = FALSE,
  ...
)
```
### <span id="page-21-0"></span>Arguments

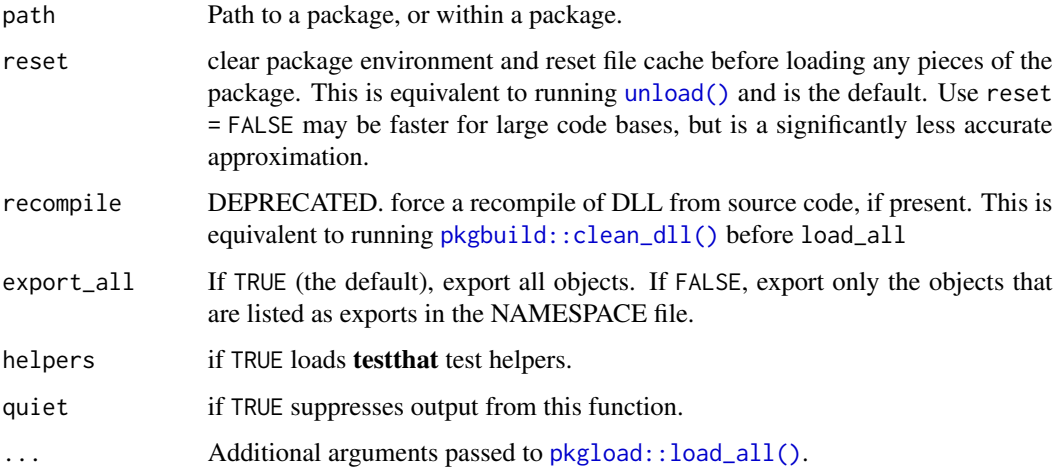

### Details

Currently load\_all:

- Loads all data files in data/. See [load\\_data\(\)](#page-0-0) for more details.
- Sources all R files in the R directory, storing results in environment that behaves like a regular package namespace. See below and [load\\_code\(\)](#page-0-0) for more details.
- Compiles any C, C++, or Fortran code in the src/ directory and connects the generated DLL into R. See [compile\\_dll\(\)](#page-0-0) for more details.
- Runs .onAttach(), .onLoad() and .onUnload() functions at the correct times.
- If you use testthat, will load all test helpers so you can access them interactively. devtools sets the DEVTOOLS\_LOAD environment variable to "true" to let you check whether the helpers are run during package loading.

### **Namespaces**

The namespace environment <namespace:pkgname>, is a child of the imports environment, which has the name attribute imports: pkgname. It is in turn is a child of  $\alpha$  =  $\alpha$  =  $\alpha$ , which is a child of the global environment. (There is also a copy of the base namespace that is a child of the empty environment.)

The package environment <package:pkgname> is an ancestor of the global environment. Normally when loading a package, the objects listed as exports in the NAMESPACE file are copied from the namespace to the package environment. However, load\_all by default will copy all objects (not just the ones listed as exports) to the package environment. This is useful during development because it makes all objects easy to access.

To export only the objects listed as exports, use export\_all=FALSE. This more closely simulates behavior when loading an installed package with [library\(\)](#page-0-0), and can be useful for checking for missing exports.

### <span id="page-22-0"></span>missing\_s3 23

### Shim files

load\_all also inserts shim functions into the imports environment of the loaded package. It presently adds a replacement version of system. file which returns different paths from base:: system. file. This is needed because installed and uninstalled package sources have different directory structures. Note that this is not a perfect replacement for base::system.file.

### Examples

```
## Not run:
# Load the package in the current directory
load_all("./")
# Running again loads changed files
load_all("./")
# With reset=TRUE, unload and reload the package for a clean start
load_all("./", TRUE)
# With export_all=FALSE, only objects listed as exports in NAMESPACE
# are exported
load_all("./", export_all = FALSE)
```
## End(Not run)

missing\_s3 *Find missing s3 exports.*

### Description

The method is heuristic - looking for objs with a period in their name.

### Usage

 $missing_s3(pkg = "."')$ 

### Arguments

pkg The package to use, can be a file path to the package or a package object. See [as.package\(\)](#page-0-0) for more information.

<span id="page-23-0"></span>

It always starts by walking up the path until it finds the root directory, i.e. a directory containing DESCRIPTION. If it cannot find the root directory, or it can't find the specified path, it will throw an error.

### Usage

 $package_file(..., path = ".")$ 

### Arguments

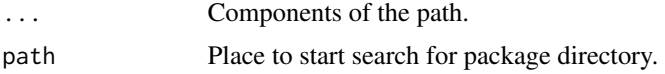

### Examples

```
## Not run:
package_file("figures", "figure_1")
```
## End(Not run)

<span id="page-23-1"></span>release *Release package to CRAN.*

### Description

Run automated and manual tests, then post package to CRAN.

### Usage

```
release(pkg = ".", check = FALSE, args = NULL)
```
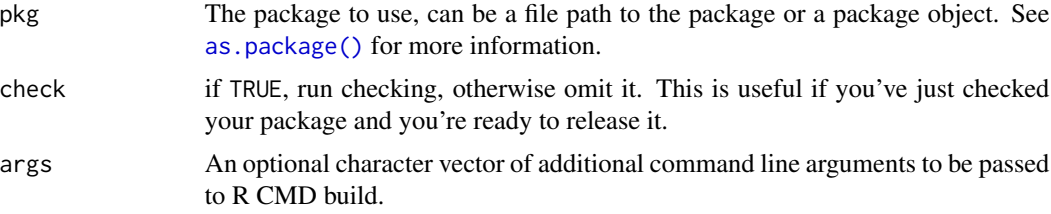

### <span id="page-24-0"></span>reload 25

### Details

The package release process will:

- Confirm that the package passes R CMD check on relevant platforms
- Confirm that important files are up-to-date
- Build the package
- Submit the package to CRAN, using comments in "cran-comments.md"

You can add arbitrary extra questions by defining an (un-exported) function called release\_questions() that returns a character vector of additional questions to ask.

You also need to read the CRAN repository policy at 'https://cran.r-project.org/web/packages/policies.html' and make sure you're in line with the policies. release tries to automate as many of polices as possible, but it's impossible to be completely comprehensive, and they do change in between releases of devtools.

### See Also

[usethis::use\\_release\\_issue\(\)](#page-0-0) to create a checklist of release tasks that you can use in addition to or in place of release.

<span id="page-24-1"></span>

reload *Unload and reload package.*

### **Description**

This attempts to unload and reload an *installed* package. If the package is not loaded already, it does nothing. It's not always possible to cleanly unload a package: see the caveats in [unload\(\)](#page-0-0) for some of the potential failure points. If in doubt, restart R and reload the package with  $\text{library}()$ .

### Usage

 $reload(pkg = "."$ , quiet =  $FALSE)$ 

### Arguments

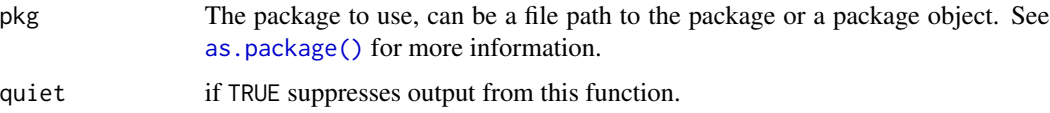

### See Also

[load\\_all\(\)](#page-20-1) to load a package for interactive development.

### Examples

```
## Not run:
# Reload package that is in current directory
reload(".")
# Reload package that is in ./ggplot2/
reload("ggplot2/")
# Can use inst() to find the package path
# This will reload the installed ggplot2 package
reload(pkgload::inst("ggplot2"))
## End(Not run)
```
revdep *Reverse dependency tools.*

### Description

Tools to check and notify maintainers of all CRAN and Bioconductor packages that depend on the specified package.

### Usage

```
revdep(
  pkg,
  dependencies = c("Depends", "Imports", "Suggests", "LinkingTo"),
  recursive = FALSE,
  ignore = NULL,
  bioconductor = FALSE
)
```
revdep\_maintainers(pkg = ".")

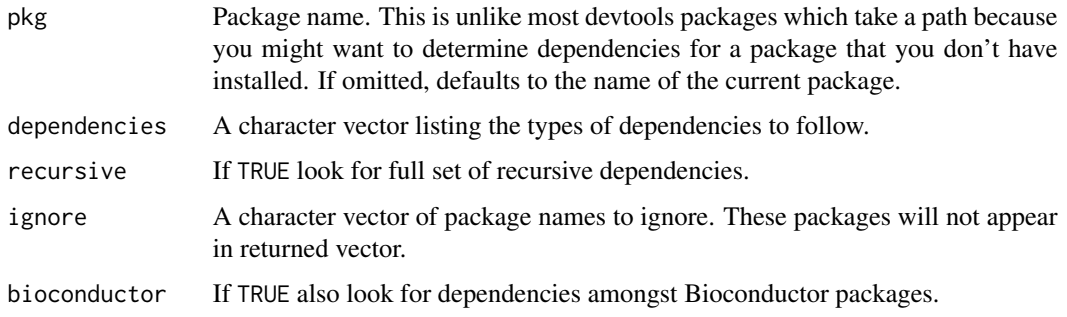

<span id="page-25-0"></span>

### <span id="page-26-0"></span>run\_examples 27

### Details

The first run in a session will be time-consuming because it must download all package metadata from CRAN and Bioconductor. Subsequent runs will be faster.

### See Also

The [revdepcheck](https://github.com/r-lib/revdepcheck) package can be used to run R CMD check on all reverse dependencies.

### Examples

```
## Not run:
revdep("ggplot2")
revdep("ggplot2", ignore = c("xkcd", "zoo"))
## End(Not run)
```
run\_examples *Run all examples in a package.*

### Description

One of the most frustrating parts of R CMD check is getting all of your examples to pass - whenever one fails you need to fix the problem and then restart the whole process. This function makes it a little easier by making it possible to run all examples from an R function.

### Usage

```
run_examples(
 pkg = "."start = NULL,
  show = TRUE,
  run_donttest = FALSE,
  run\_dontrun = FALSE,
  fresh = FALSE,
  document = TRUE,
  run,
  test
)
```
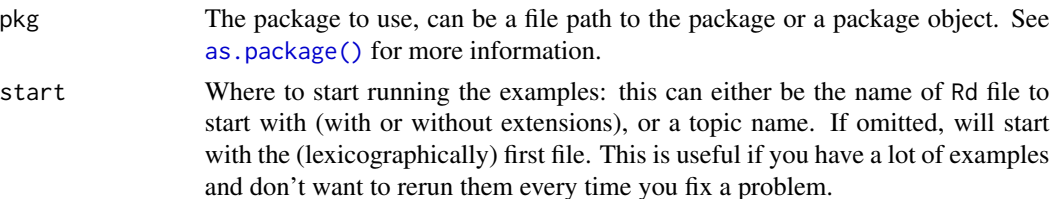

<span id="page-27-0"></span>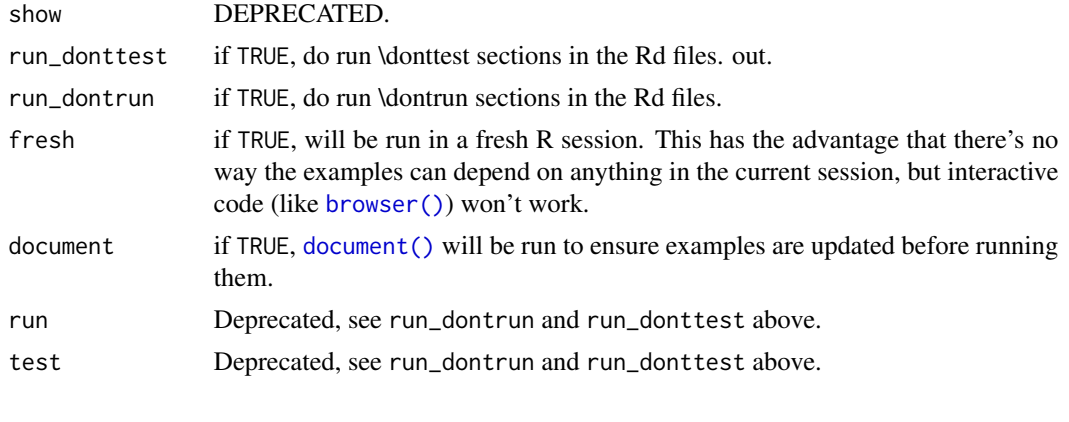

save\_all *Save all documents in an active IDE session.*

### Description

Helper function wrapping IDE-specific calls to save all documents in the active session. In this form, callers of save\_all() don't need to execute any IDE-specific code. This function can be extended to include other IDE implementations of their equivalent rstudioapi::documentSaveAll() methods.

### Usage

save\_all()

show\_news *Show package news*

### Description

Show package news

### Usage

```
show_news(pkg = ".", latest = TRUE, ...)
```
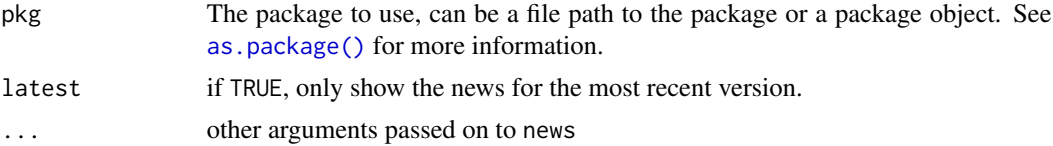

<span id="page-28-1"></span><span id="page-28-0"></span>

"Gist is a simple way to share snippets and pastes with others. All gists are git repositories, so they are automatically versioned, forkable and usable as a git repository." <https://gist.github.com/>

### Usage

source\_gist(id, ..., filename = NULL, sha1 = NULL, quiet = FALSE)

### Arguments

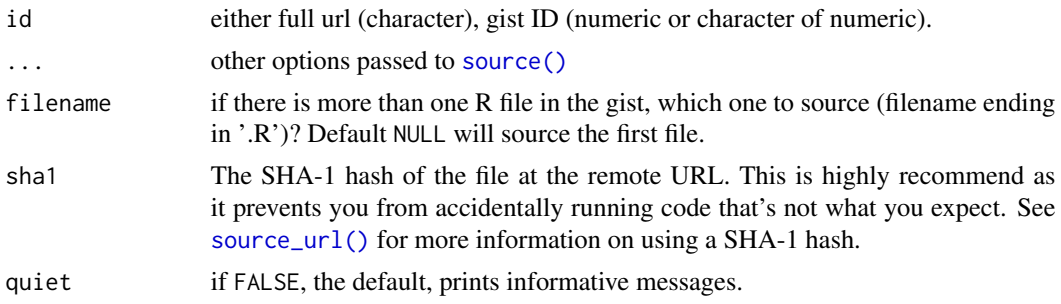

### See Also

[source\\_url\(\)](#page-29-1)

### Examples

```
## Not run:
# You can run gists given their id
source_gist(6872663)
source_gist("6872663")
# Or their html url
source_gist("https://gist.github.com/hadley/6872663")
source_gist("gist.github.com/hadley/6872663")
# It's highly recommend that you run source_gist with the optional
# sha1 argument - this will throw an error if the file has changed since
# you first ran it
source_gist(6872663, sha1 = "54f1db27e60")
```

```
# Wrong hash will result in error
source_gist(6872663, sha1 = "54f1db27e61")
```

```
#' # You can speficy a particular R file in the gist
source_gist(6872663, filename = "hi.r")
source_gist(6872663, filename = "hi.r", sha1 = "54f1db27e60")
```
<span id="page-29-0"></span>## End(Not run)

<span id="page-29-1"></span>source\_url *Run a script through some protocols such as http, https, ftp, etc.*

### Description

If a SHA-1 hash is specified with the sha1 argument, then this function will check the SHA-1 hash of the downloaded file to make sure it matches the expected value, and throw an error if it does not match. If the SHA-1 hash is not specified, it will print a message displaying the hash of the downloaded file. The purpose of this is to improve security when running remotely-hosted code; if you have a hash of the file, you can be sure that it has not changed. For convenience, it is possible to use a truncated SHA1 hash, down to 6 characters, but keep in mind that a truncated hash won't be as secure as the full hash.

### Usage

 $source\_url(url, ..., sha1 = NULL)$ 

### Arguments

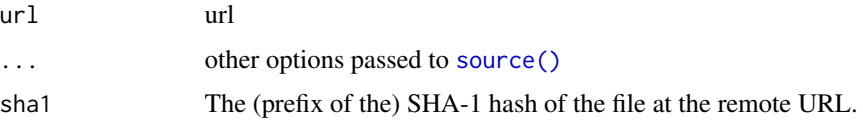

### See Also

[source\\_gist\(\)](#page-28-1)

### Examples

```
## Not run:
```
source\_url("https://gist.github.com/hadley/6872663/raw/hi.r")

```
# With a hash, to make sure the remote file hasn't changed
source_url("https://gist.github.com/hadley/6872663/raw/hi.r",
 sha1 = "54f1db27e60bb7e0486d785604909b49e8fef9f9")
```

```
# With a truncated hash
source_url("https://gist.github.com/hadley/6872663/raw/hi.r",
 sha1 = "54f1db27e60")
```

```
## End(Not run)
```
<span id="page-30-0"></span>

Runs a spell check on text fields in the package description file, manual pages, and optionally vignettes. Wraps the [spelling](#page-0-0) package.

### Usage

```
spell_check(pkg = ".", vignettes = TRUE, use_wordlist = TRUE)
```
### Arguments

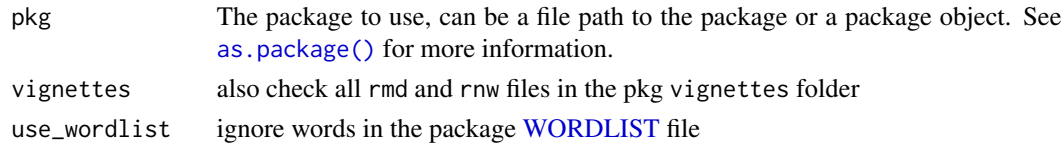

test *Execute* test\_that *tests in a package.*

### Description

test() is a shortcut for [testthat::test\\_dir\(\)](#page-0-0), it runs all of a package's tests. test\_file runs test() on the active file. test\_coverage() computes test coverage for your package. It is a shortcut for [covr::package\\_coverage\(\)](#page-0-0) and [covr::report\(\)](#page-0-0). test\_coverage\_file() computes test coverage for the active file. Is a shortcut for [covr::file\\_coverage\(\)](#page-0-0) and [covr::report\(\)](#page-0-0).

### Usage

```
test(pkg = ".", filter = NULL, stop_on_failure = FALSE, export_all = TRUE, \dots)
test\_coverage(pkg = ".", show_report = interactive(), ...)
uses_testthat(pkg = ".")
test_file(file = find_active_file(), ...)
test_coverage_file(
  file = find_active_file(),
  filter = TRUE,
  show\_report = interactive(),export\_all = TRUE,...
)
```
### <span id="page-31-0"></span>Arguments

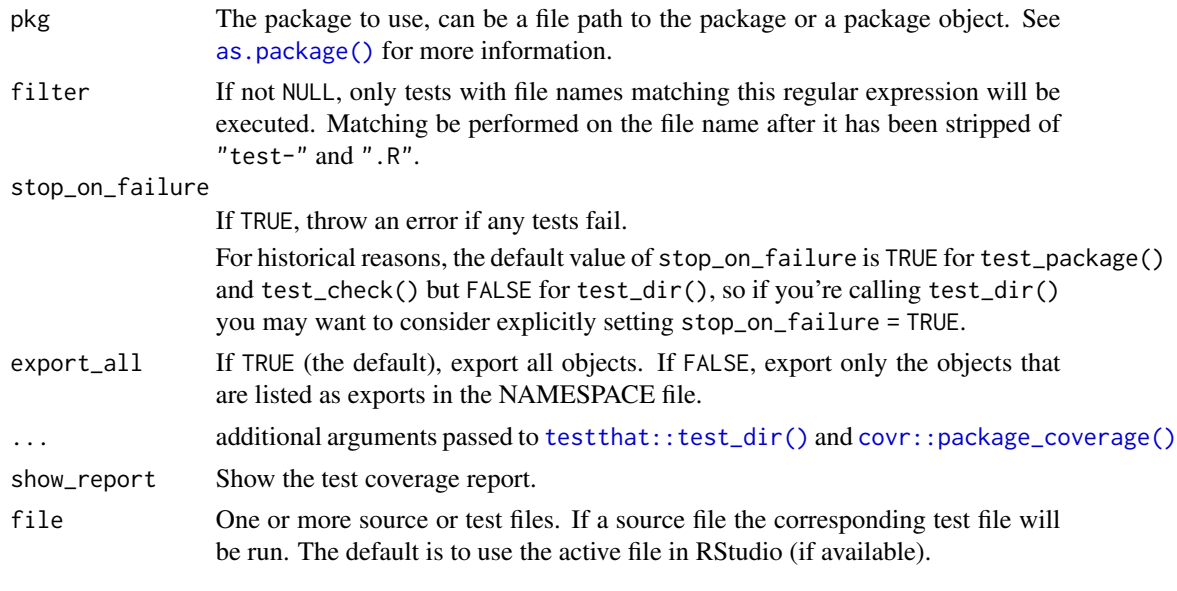

<span id="page-31-1"></span>uninstall *Uninstall a local development package.*

### Description

Uses remove.package to uninstall the package. To uninstall a package from a non-default library, use [withr::with\\_libpaths\(\)](#page-0-0).

### Usage

```
uninstall(pkg = ".", unload = TRUE, quiet = FALSE, lib = .libPaths()[[1]])
```
### Arguments

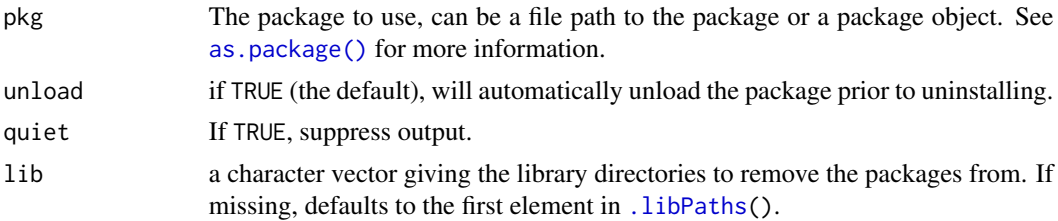

### See Also

[with\\_debug\(\)](#page-0-0) to install packages with debugging flags set.

Other package installation: [install\(](#page-16-2))

<span id="page-32-0"></span>

Set working directory.

### Usage

 $wd(pkg = "."", path = "")$ 

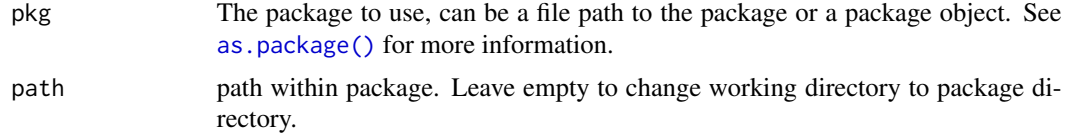

# <span id="page-33-0"></span>Index

∗ build functions check\_rhub, [11](#page-10-0) check\_win, [12](#page-11-0) ∗ example functions run\_examples, [27](#page-26-0) ∗ package installation install, [17](#page-16-0) uninstall, [32](#page-31-0) ∗ programming build\_vignettes, [6](#page-5-0) run\_examples, [27](#page-26-0) .libPaths, *[32](#page-31-0)* .libPaths(), *[15](#page-14-0)* as.package(), *[3,](#page-2-0) [4](#page-3-0)*, *[6](#page-5-0)*, *[8](#page-7-0)*, *[10–](#page-9-0)[13](#page-12-0)*, *[16–](#page-15-0)[18](#page-17-0)*, *[20,](#page-19-0) [21](#page-20-0)*, *[23](#page-22-0)[–25](#page-24-0)*, *[27,](#page-26-0) [28](#page-27-0)*, *[31–](#page-30-0)[33](#page-32-0)* bash, [3](#page-2-0) browser(), *[28](#page-27-0)* build, [3](#page-2-0) build(), *[11](#page-10-0)* build\_manual, [4](#page-3-0) build\_readme *(*build\_rmd*)*, [5](#page-4-0) build  $rmd. 5$  $rmd. 5$ build\_site, [5](#page-4-0) build\_vignettes, [6](#page-5-0) check, [7](#page-6-0) check(), *[10](#page-9-0)* check\_built *(*check*)*, [7](#page-6-0) check\_failures, [9](#page-8-0) check\_man, [10](#page-9-0) check\_rhub, [11,](#page-10-0) *[13](#page-12-0)* check\_win, *[12](#page-11-0)*, [12](#page-11-0) check\_win\_devel *(*check\_win*)*, [12](#page-11-0) check\_win\_oldrelease *(*check\_win*)*, [12](#page-11-0) check\_win\_release *(*check\_win*)*, [12](#page-11-0) clean\_vignettes, [13](#page-12-0) clean\_vignettes(), *[7](#page-6-0)* compile\_dll(), *[22](#page-21-0)*

compiler\_flags, *[9](#page-8-0)* covr::file\_coverage(), *[31](#page-30-0)* covr::package\_coverage(), *[31,](#page-30-0) [32](#page-31-0)* covr::report(), *[31](#page-30-0)* create, [14](#page-13-0) dev\_mode, [15](#page-14-0) dev\_mode(), *[14](#page-13-0)* dev\_sitrep, [16](#page-15-0) devtools, [14](#page-13-0) devtools-package *(*devtools*)*, [14](#page-13-0) document, [17](#page-16-0) document(), *[8](#page-7-0)*, *[28](#page-27-0)* install, [17,](#page-16-0) *[32](#page-31-0)* install(), *[14](#page-13-0)* install\_deps, [19](#page-18-0) install\_dev\_deps *(*install\_deps*)*, [19](#page-18-0) library(), *[21,](#page-20-0) [22](#page-21-0)*, *[25](#page-24-0)* lint, [21](#page-20-0) lintr::clear\_cache(), *[21](#page-20-0)* lintr::lint(), *[21](#page-20-0)* lintr::lint\_package(), *[21](#page-20-0)* load\_all, [21](#page-20-0) load\_all(), *[25](#page-24-0)* load\_code(), *[22](#page-21-0)* load\_data(), *[22](#page-21-0)* missing\_s3, [23](#page-22-0) options(), *[14](#page-13-0)* package\_file, [24](#page-23-0) pkgbuild::build, *[4](#page-3-0)* pkgbuild::build(), *[8](#page-7-0)*, *[13](#page-12-0)*, *[18](#page-17-0)*, *[20](#page-19-0)* pkgbuild::clean\_dll(), *[22](#page-21-0)* pkgdown::build\_site(), *[5](#page-4-0)* pkgload::load\_all(), *[22](#page-21-0)*

r\_env\_vars(), *[9](#page-8-0)*

### INDEX 35

```
Rd2pdf()
,
4
release
, 24
release()
,
9
reload
, 25
reload()
, 19
remotes::install_deps()
, 18
, 20
revdep
, 26
revdep_maintainers
(revdep
)
, 26
rhub::check_for_cran()
, 11
rhub::platforms()
, 11
rhub::validate_email()
, 11
rmarkdown::render()
,
5
roxygen2::roxygenize()
, 17
run_examples
, 27
28
28
2930
source_gist
, 29
source_gist()
, 30
30
source_url()
, 29
spell_check
, 31
spelling
, 31
test
, 31
test_coverage
(test
)
, 31
test_coverage_file
(test
)
, 31
test_file
(test
)
, 31
testthat::test_dir()
, 31
, 32
uninstall
, 19
, 32
unload()
, 22
, 25
update_packages()
, 19
uses_testthat
(test
)
, 31
usethis::create_package()
, 14
usethis::use_release_issue()
, 25
utils::as.person()
, 14
wd
, 33
with_debug()
, 19
, 32
```
withr::with\_libpaths() , *[19](#page-18-0)* , *[32](#page-31-0)* WORDLIST , *[31](#page-30-0)*